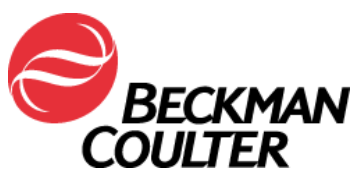

A transmettre aux directeurs des établissements de santé, aux directeurs de laboratoire et aux correspondants locaux de réactovigilance.

Date : 11 août 2015

### **URGENT - INFORMATION DE SÉCURITÉ**

MicroScan LabPro Information Manager System

Versions 1.0 à 4.11

Madame, Monsieur, Chers clients,

Beckman Coulter vous informe d'une action corrective concernant le(s) produit(s) listé(s) ci-dessus. Ce courrier contient des informations importantes nécessitant toute votre attention.

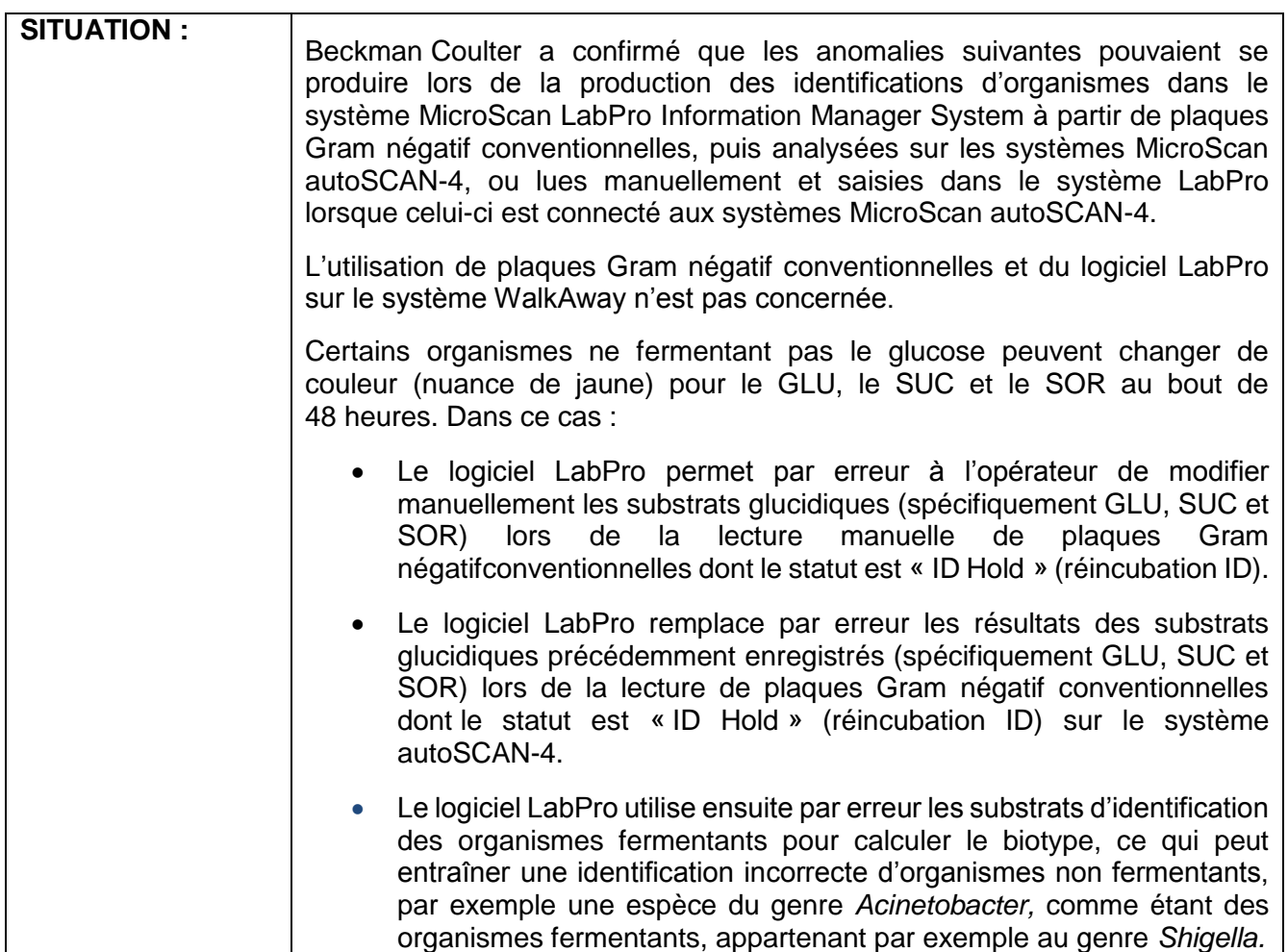

FSN-25776 93420 Villepinte

Beckman Coulter France S.A.S. Téléphone : 01 49 90 90 00 Siège social : 22 avenue des nations Adresse Postale : CS 54359 Télécopie : 01 49 90 90 10 Bâtiment le Rimbaud 22 avenue des nations Email : beckman\_france@beckman.com 93420 Villepinte

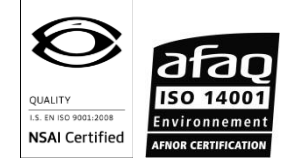

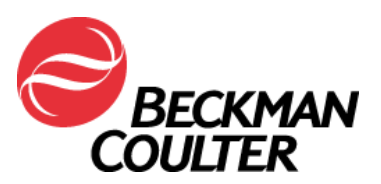

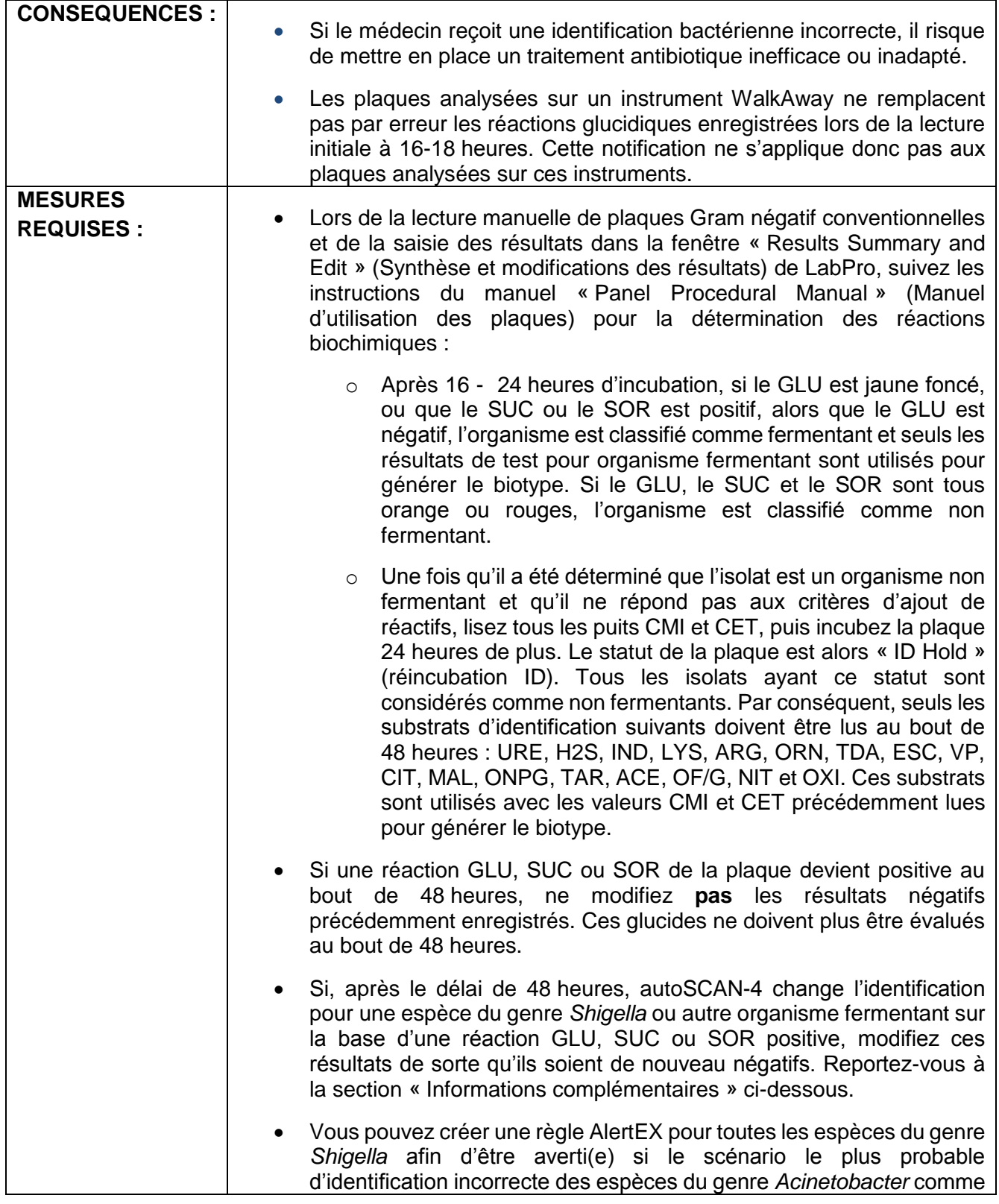

FSN-25776<br>Beckman Coulter France S.A.S. 93420 Villepinte

Téléphone : 01 49 90 90 00 Siège social : 22 avenue des nations Adresse Postale : CS 54359 Télécopie : 01 49 90 90 10 Bâtiment le Rimbaud 22 avenue des nations Email : beckman\_france@beckman.com 93420 Villepinte

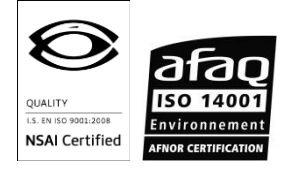

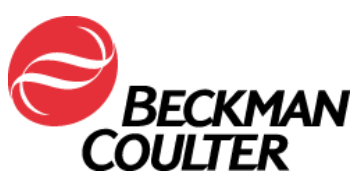

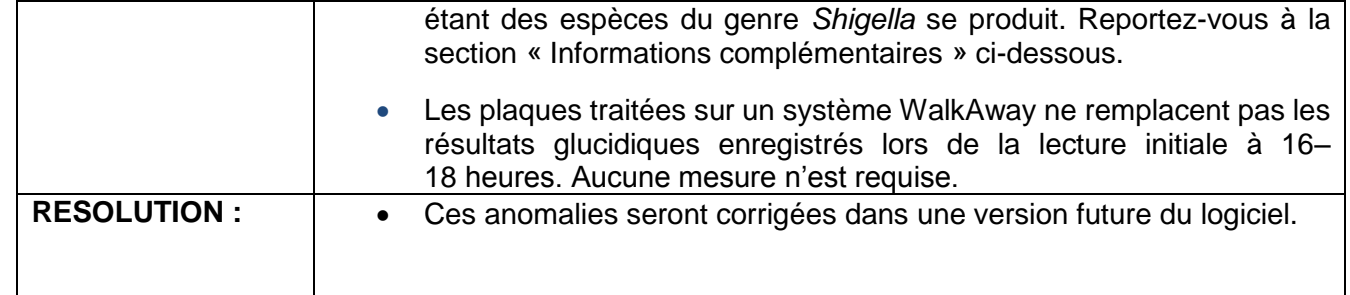

# **Informations complémentaires**

Suivez les instructions ci-dessous si vous souhaitez ajouter une règle d'alerte à votre système afin d'être averti des identifications d'espèces du genre *Shigella*  potentiellement erronées.

Cette règle permettra à l'utilisateur de vérifier les informations sur la plaque et la culture pour s'assurer que l'identification est correcte.

**Remarque : Cette règle sera déclenchée pour toutes les identifications d'espèces du genre** *Shigella* **quels que soient la méthode et le délai de lecture.**

## **Instructions de création d'une règle AlertEX pour les espèces du genre** *Shigella*

1. Lorsque cette règle AlertEX se déclenche et qu'il s'avère que la plaque a été lue manuellement ou sur autoSCAN-4 au bout de 48 heures (réincubation ID), modifiez les résultats GLU, SUC et/ou SOR de sorte qu'ils soient de nouveau négatifs. Cliquez sur **Process** (Traiter) pour recalculer l'identification. Si vous êtes satisfait des résultats pour la plaque, cliquez sur **Save** (Sauvegarder).

**AVERTISSEMENT :** Toute identification d'un biotype d'organisme fermentant est incorrecte lors de la lecture à 48 heures et doit être vérifiée !

FSN-25776 93420 Villepinte

Beckman Coulter France S.A.S. Téléphone : 01 49 90 90 00 Siège social : 22 avenue des nations Adresse Postale : CS 54359 Télécopie : 01 49 90 90 10 Bâtiment le Rimbaud 22 avenue des nations Email : beckman\_france@beckman.com 93420 Villepinte

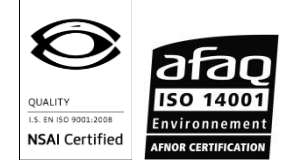

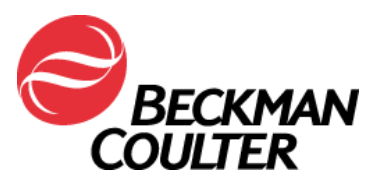

- 2. Les plaques indiquant des espèces du genre *Shigella* au bout de 16 à 24 heures d'incubation sont valides. Suivez les procédures habituelles de votre laboratoire si un tel organisme est isolé.
- 3. Pour être averti qu'il est nécessaire de vérifier les résultats d'identification de la plaque affichés dans LabPro, créez la règle de commentaires AlertEX suivante.
	- 1. Accédez à **Alert System** (Système d'alertes) à partir de **Customization** (Personnalisation).
	- 2. Cliquez sur **Alert Comments** (Commentaires d'alerte).
	- 3. Créez les commentaires AlertEX suivants pour communiquer ces informations :

Code AS4MAN Description : Cette alerte ne s'applique pas aux plaques traitées sur un instrument WalkAway.

Code : 48 HR GLU READ1

Description : L'identification d'une espèce du genre *Shigella* lors de la lecture à 48 heures n'est pas valide.

Code : 48 HR GLU READ2

Description : Si la lecture est à 48 heures, modifiez GLU, SUC et SOR en négatifs, puis relancez l'ID.

- 4. Cliquez sur **Save** (Sauvegarder) après chaque nouveau commentaire. Cliquez sur **Alert Rules** (Règles d'alertes).
- 5. Revenez à **Utilities** (Utilitaires) et cliquez sur **Alert Rules** (Règles d'alertes).
- 6. Cliquez sur **Add** (Ajouter). Saisissez le code, la description, les paramètres et les conditions présentés à la Figure 1.
- 7. Pour le paramètre Test Group Group (Groupe groupe de tests), saisissez uniquement le groupe Gram négatif conventionnel(GN).
- 8. Cliquez sur **Save** (Sauvegarder).

FSN-25776 93420 Villepinte

Adresse Postale : CS 54359 Télécopie : 01 49 90 90 10 Bâtiment le Rimbaud 22 avenue des nations Email : beckman\_france@beckman.com 93420 Villepinte

Beckman Coulter France S.A.S. Téléphone : 01 49 90 90 00 Siège social : 22 avenue des nations

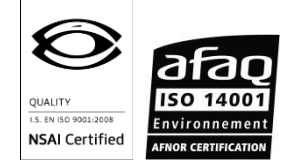

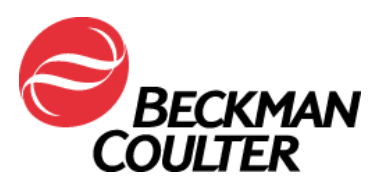

#### Figure 1. Création d'une règle d'alerte

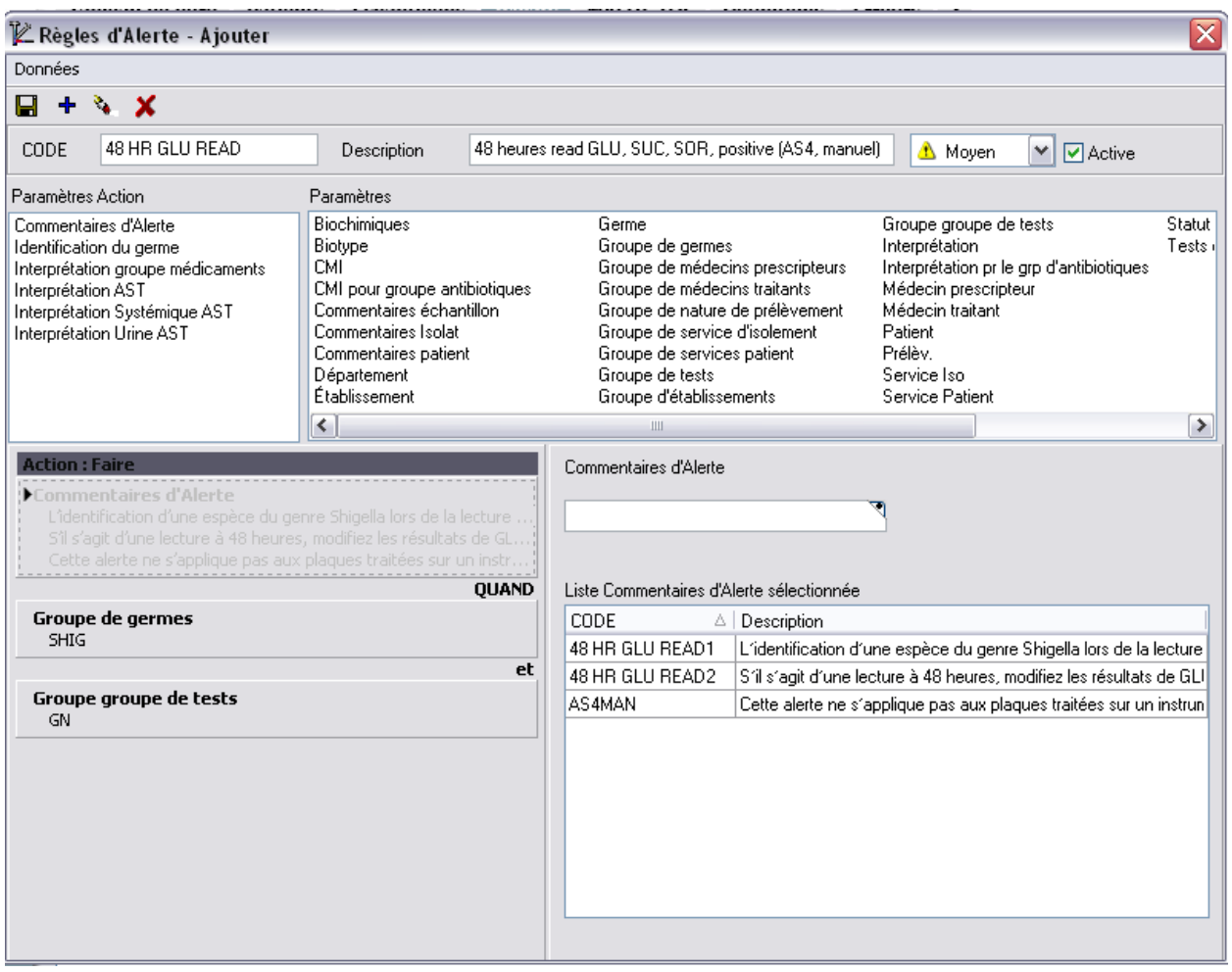

#### L'ANSM a été informée de cette communication.

Merci de vous assurer que tous les utilisateurs du système MicroScan LabPro Information Manager System dans votre laboratoire sont avertis de ces informations et d'intégrer ce courrier dans la documentation Système Qualité de votre laboratoire. Si ce produit a été installé dans un autre laboratoire, merci de bien vouloir lui transmettre ce courrier.

D'autre part, afin de nous permettre de vérifier la bonne réception de ce courrier, nous vous remercions de nous renvoyer, sous 10 jours, le fax réponse ci-joint, après l'avoir complété.

Pour toute question relative à ce courrier ou besoin d'informations complémentaires, merci de contacter notre assistance téléphonique au 0825 950 950.

FSN-25776

93420 Villepinte

Beckman Coulter France S.A.S. Téléphone : 01 49 90 90 00 Siège social : 22 avenue des nations Adresse Postale : CS 54359 Télécopie : 01 49 90 90 10 Bâtiment le Rimbaud 22 avenue des nations Email : beckman\_france@beckman.com 93420 Villepinte

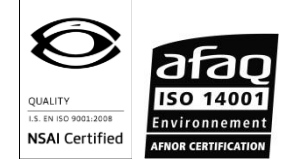

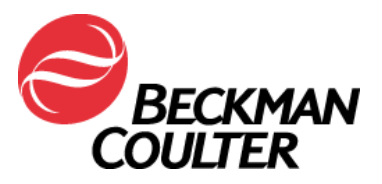

En vous priant d'accepter nos excuses pour les désagréments rencontrés, nous vous remercions de la confiance que vous témoignez à notre marque.

Veuillez recevoir, Madame, Monsieur, l'assurance de notre sincère considération.

west

Fabien CHIROUZE Responsable Qualité & Affaires Réglementaires [fchirouze@beckman.com](mailto:fchirouze@beckman.com)

Pièce jointe : Fax réponse

FSN-25776 93420 Villepinte

Adresse Postale : CS 54359 Télécopie : 01 49 90 90 10 Bâtiment le Rimbaud 22 avenue des nations **Email** : beckman france@beckman.com 93420 Villepinte

Beckman Coulter France S.A.S. Téléphone : 01 49 90 90 00 Siège social : 22 avenue des nations

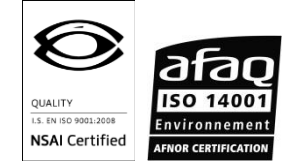

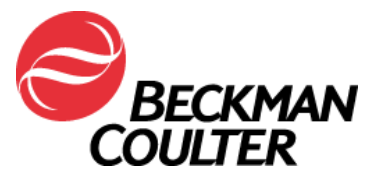

11 août 2015

## **FAX REPONSE**

**Pouvez- vous retourner cette télécopie à : Beckman Coulter France bustes in the Beckman Coulter France** 

A l'attention de F.CHIROUZE Fax numéro : 01 49 90 92 14

### **URGENT - INFORMATION DE SÉCURITÉ**

MicroScan LabPro Information Manager System

Versions 1.0 à 4.11

**Merci de compléter les sections ci-après :**

Nom et Cachet du laboratoire :

 J'ai bien pris connaissance des informations contenues dans l'information urgente de sécurité FSN-25776 et mis en place les mesures dans mon laboratoire.

□ Nous n'avons pas ce produit.

Nom et Prénom : \_\_\_\_\_\_\_\_\_\_\_\_\_\_\_\_\_\_\_\_\_\_\_\_\_\_\_\_\_\_\_\_\_\_\_\_\_\_\_\_\_\_\_\_\_\_\_\_\_\_\_\_\_\_\_\_\_\_\_\_\_\_\_\_\_\_\_\_\_\_\_\_\_\_\_\_\_\_\_\_\_\_\_\_\_\_

Signature : \_\_\_\_\_\_\_\_\_\_\_\_\_\_\_\_\_\_\_\_\_\_\_\_\_\_\_\_\_\_\_\_\_\_\_\_\_\_\_\_\_\_\_\_\_\_\_\_\_\_\_\_\_\_\_\_\_\_\_\_\_\_\_\_\_\_\_\_\_\_\_\_\_\_\_\_\_\_\_\_\_\_\_\_\_\_\_\_\_\_\_

Titre : \_\_\_\_\_\_\_\_\_\_\_\_\_\_\_\_\_\_\_\_\_\_\_\_\_\_\_\_\_\_\_\_\_\_\_\_\_\_\_\_\_\_\_\_\_\_\_\_\_\_\_\_\_\_\_\_\_\_\_\_\_\_\_\_\_\_\_\_\_\_\_\_\_\_\_\_\_\_\_\_\_\_\_\_\_\_\_\_\_\_\_\_\_\_\_\_

Date :

Email : \_\_\_\_\_\_\_\_\_\_\_\_\_\_\_\_\_\_\_\_\_\_\_\_\_\_\_\_\_\_\_\_\_\_\_\_\_\_\_\_\_\_\_\_\_\_\_\_\_\_\_\_\_\_\_\_\_\_\_\_\_\_\_\_\_\_\_\_\_\_\_\_\_\_\_\_\_\_\_\_\_\_\_\_\_\_\_\_\_\_\_\_\_\_\_\_\_

FSN-25776

93420 Villepinte

Adresse Postale : CS 54359 Télécopie : 01 49 90 90 10 Bâtiment le Rimbaud 22 avenue des nations **Email** : beckman france@beckman.com 93420 Villepinte

Beckman Coulter France S.A.S. Téléphone : 01 49 90 90 00 Siège social : 22 avenue des nations

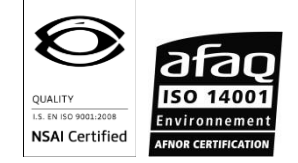